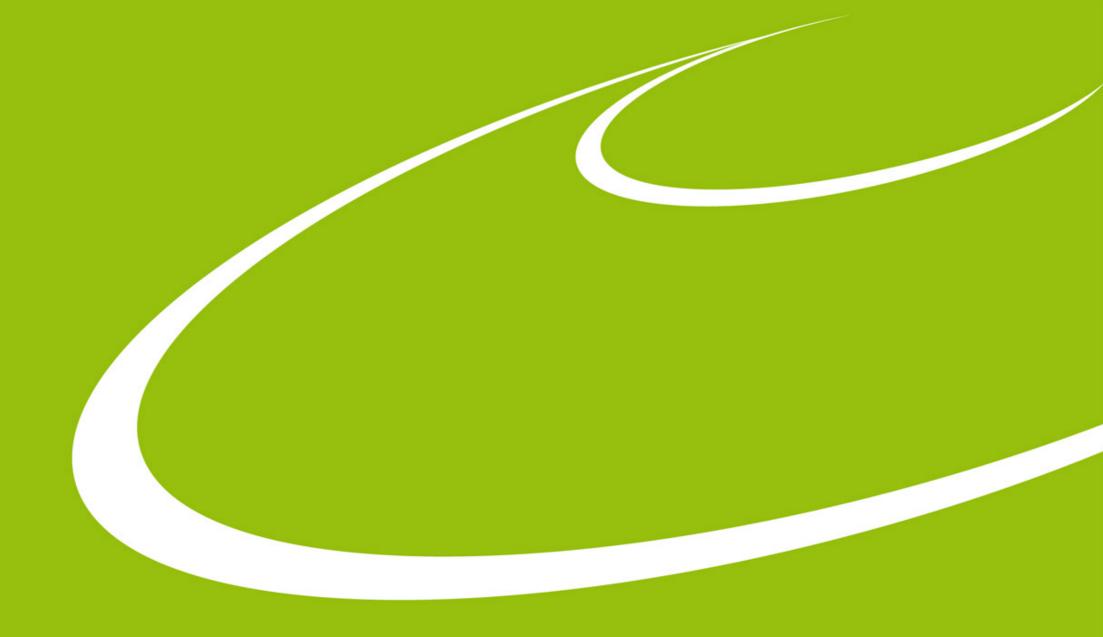

## **MXCuBE** developers meeting

Wednesday, 13th March 2019

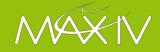

## Agenda

- Approval of last meeting minutes
  - Link here
- Approval of agenda and nominate minute taker
- General remarks on roadmap discussions
- Planning future work on HardwareRepository (go!)
  - https://docs.google.com/document/d/1ZXRM3qr24LM32ySEviLS6rtOMjqXek5Vgw4Hilt6cOE/edit#heading=h.gjdgxs
  - Release of M1 (3.0.0-alpha) <sup>1</sup>
  - Date and place for the next face to face meeting
  - M2 (Abstracts, 3.0.0-beta), M3 (v3.0.0) and M4 (UI-API?)
- Pull request etiquette and how to contribute (go!)
  - https://github.com/mxcube/HardwareRepository/blob/master/CONTRIBUTING.md/
- Code review
- Continuous Integration tests and linting build passing
- Documentation
- AoB

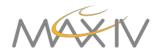

## **Milestones**

- M1: Structural changes, PEP-8, Sphinx documentation with Google Style docstrings, CI with pytest and Pylint, Python 3, Working version of mockups
  - How far are we?
  - Questions and problems arising?
  - What must we get done before we are ready for the milestone/release?
  - What should be considered settled (and no longer change) once we are there?
  - How do we make that release-or-whatever and what do we decide to call it?
- M2: AbstractDiffractometer, AbstractCollect, AbstractCentering
  - Detailed discussion of the diffractometer, collect, and centring interfaces.
  - Roadmap for completing M2
- M3: Session, Queue, Beamline, immutable objects
  - What do we want to do?
  - How much work is involved?
  - Work plan and road map
- M4:
  - Decide about what goes in M4: UI-API?
  - Xxx

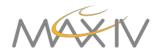

## PR Etiquette

- Submitting Code: Pull Request (PR)
  - Keep your local codebase in synch with upstream
    - git pull, resolve merge conflicts
  - Add your files:
    - Make meaningful commit messages
    - Split your commits if necessary
  - 1 PR for now topic, do not mix!
  - Add detailed description, suggest reviewer(s)
- Coding style
  - Essentially PEP8 for python
    - 88 chars per line, spaces, snake\_style...
    - docstrings: summary, attrs...
    - Make use of autopep8/black: but test your code after!

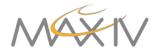